MASSACHVSETTS INSTITVTE OF TECHNOLOGY Department of Electrical Engineering and Computer Science 6.001—Structure and Interpretation of Computer Programs Spring 2006

#### Recitation 13 Solutions  $-3/24/2006$ Stateful Functions and Rings

### Counter

Before this week, every time we evaluated a procedure with a given argument, we got the same value back. For example, if a procedure (foo 7) returned 12, (foo 7) would always return 12. No longer! Consider the following example:

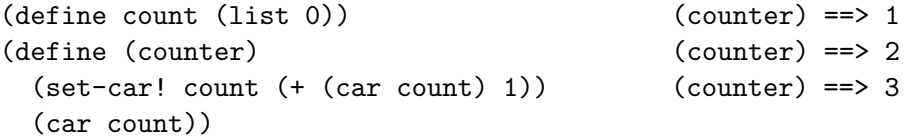

There's one problem with this approach though – what if count is defined somewhere else? Redefine counter to fix this problem:

```
(define counter
(let ((count (list 0)))
  (lambda ()
     (set-car! count (+ (car count) 1))
     (car count))))
```
# Remember

Write a function called remember that takes one argument x and returns the value of the last call to remember. For example:

```
(remember 1) == > #f(remember 2) == > 1(remember 'x) == > 2(remember ' (y)) == > x(remember -) == > (y)(define remember
(let ((saved (list #f)))
  (lambda (x)
      (let ((result (car saved)))
         (set-car! saved x)
        result)))
```
## Rings

Rings are a circular structure, similar to a list. Unlike a list however, the cdr of the last pair of a ring points back to the first element:

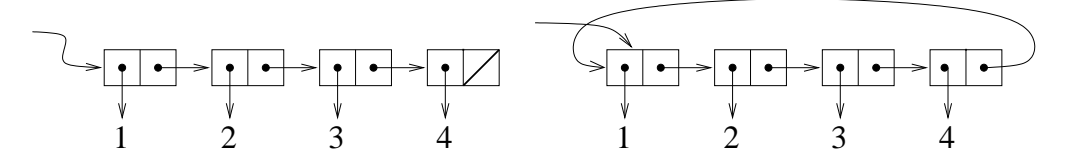

1. Write a function called make-ring! that takes a list and makes a ring out of it. You may want to start off writing a helper procdedure called last-pair.

```
(define (make-ring! ring-list)
  (define (last-pair lst)
    (if (null? (cdr lst))
        lst
        (last-pair (cdr lst))))
  (or (pair? ring-list) (error "cannot ringify ()"))
  (set-cdr! (last-pair ring-list) ring-list)
 ring-list)
```
2. Write a procedure rotate-left that takes a ring and returns a rotated version of the same ring. This procedure should take  $\Theta(1)$  time, and not create any new cons cells.

A left-rotated version of the ring above:

```
(define (rotate-left ring)
  (cdr ring))
```
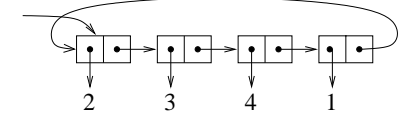

3. Write a procedure ring-length which returns the length (number of elements) in a ring

```
(define (ring-length ring)
  (define (helper n here)
    (if (eq? here ring) n
        (helper (+ 1 n) (cdr here))))(helper 1 (cdr ring)))
```
4. Write a procedure rotate-right that rotates a ring to the right. Unlike rotate-left, rotate-right takes  $\Theta(n)$  operations, though it still should not create any new cons cells.

A right-rotated version of the ring above:

```
(define (rotate-right ring)
  ((repeated rotate-left
             (- (ring-length ring) 1)) ring))
```
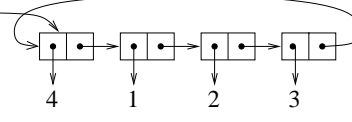

### Ring Buffer

Using the ring procedures defined previously, design an ADT for a queue of fixed maximum capacity. It should have a constructor (make-ring-buffer n), which creates a ring of n elements. (ring-enqueue! x) should add x to the queue, and (ring-dequeue!) should return the next element from the queue. Each enqueue or dequeue operation should take constant time, and not create any new cons cells. The queue may contain at most n elements at any one time. Adding more than n elements is an error.

For example:

```
(define rb (make-ring-buffer 2)) --> unspecified
(ring-enqueue! rb 1) --> unspecified
(ring-enqueue! rb 2) --> unspecified
(ring-dequeue! rb) --> 1
(ring-enqueue! rb 3) --> unspecified
(ring-enqueue! rb 4) --> error -- too many elements
;tagged list (ring-buffer capacity number-filled next-to-read next-to-fill)
(define (make-ring-buffer n)
 (define (helper n)
   (if (= n 0)
       ' ()
       (cons 'initial-value (helper (- n 1)))))
 (let ((rl (helper n)))
   (make-ring! rl)
   (list 'ring-buffer n 0 rl rl)))
(define (ring-buffer-size-pair rb)
 (cdrrb))(define (ring-buffer-filled-pair rb)
 (cddr rb))
(define (ring-buffer-read-pair rb)
 (cdddr rb))
(define (ring-buffer-fill-pair rb)
 (cddddr rb))
(define (empty-ring-buffer? rb)
 (if (not (ring-buffer? rb))
     (error "not a ring buffer")
     (eq? (car (ring-buffer-filled-pair rb)) 0)))
(define (full-ring-buffer? rb)
 (if (not (ring-buffer? rb))
```

```
(error "not a ring buffer")
      (eq? (car (ring-buffer-filled-pair rb))
          (car (ring-buffer-size-pair rb)))))
(define (ring-enqueue! rb e)
 (cond ((not (ring-buffer? rb))
        (error "not a ring buffer"))
        ((full-ring-buffer? rb)
        (error "too many elements"))
        (else (set-car! (car (ring-buffer-fill-pair rb)) e)
              (set-car! (ring-buffer-fill-pair rb)
                        (rotate-left
                         (car (ring-buffer-fill-pair rb))))
              (set-car! (ring-buffer-filled-pair rb)
                        (+ 1 (car (ring-buffer-filled-pair rb)))))))
(define (ring-dequeue! rb)
 (cond ((not (ring-buffer? rb))
        (error "not a ring buffer"))
        ((empty-ring-buffer? rb)
        (error "buffer empty"))
        (else
         (let ((val (car (ring-buffer-read-pair rb))))
           (set-car! (ring-buffer-read-pair rb)
                     (rotate-left
                      (car (ring-buffer-read-pair rb))))
           (set-car! (ring-buffer-filled-pair rb)
                     (- (car (ring-buffer-filled-pair rb)) 1))
           (car val))))
```